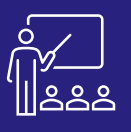

**JOUR 1**

# **MICROSOFT POWER BI – NIVEAU 2** C C C A DISTANCE S PERSONNES CUTILISATEUR

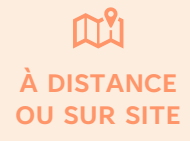

**8 PERSONNES MAXIMUM**

**UTILISATEUR FINAL**

**(INTRA)**

### **PROGRAMME**

- **Introduction**
- **Partage de documents** 
	- Partager un rapport dans un groupe de travail ou à l'extérieur du portail
	- **Imprimer**
	- **Incorporer**
	- Publier
	- **Exporter**
	- **Passerelle de données locales**
		- Types de passerelles
		- Utilisation d'une passerelle
- **Langage M**
- **Fonctions DAX**
	- Contexte d'évaluation
	- Fonction d'agrégation VS fonction itératives

#### **(12h – 12h30)**

• **Exercices pratiques**

A l'issue de la demi-journée le stagiaire sera capable de partager un rapport et de savoir utiliser correctement les fonctions DAX.

## **Matin (9h – 12h30) Après-midi (14h – 17h30)**

- **Création de tableau de bord interactif**
	- Importer les données
	- Modèle de données
	- Importer des images
	- Bouton bascule
	- Organisation des tables
	- Création de segment
	- Info-bulle image
- **Erreur à éviter sur power BI**
- **(17h – 17h30)**
- **Exercices théoriques et pratiques**
- **Evaluation à chaud**

A l'issue de la demi-journée le stagiaire sera capable de créer un tableau de bord interactif avec des info-bulles.

### **Objectifs**

- A l'issue de la formation les stagiaires seront capables de :
- Comprendre les différentes versions de Power BI
- Partager des documents
- Personnaliser le tableau de bord à l'aide de formules et de variables
- Mettre en évidence les résultats souhaités.

### **Public concerné**

- **Dirigeants**
- Responsables administratifs
- **Informaticiens**
- Toute personne utilisant l'application Microsoft Power BI

### **Caractéristiques et Modalités**

- Maitriser l'application Power BI et/ou avoir suivi la formation Niveau 1
- Amener un ordinateur en formation
- L'ordinateur doit être installé avec Microsoft Power BI Desktop et les clients de BD permettant de joindre les bases de données applicatives
- Une suite Office et notamment Excel
- Acrobat Reader

### **Moyens et méthodes pédagogiques**

- Moyens : support pédagogique (PDF numérique remis à chaque stagiaire),
- Méthodes : Exposé, démonstration par le formateur, 3 exercices pratiques pour les stagiaires

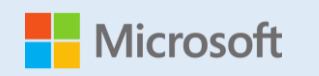

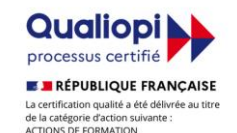

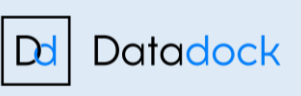

**JOUR 1**

**+600 formations délivrées**

**Consultants Certifiés Microsoft**